## **Bibliografia**

- 1 Portal Transporta Brasil. **Publicação Eletrônica**. Brasil Atinge 22 mil km de Malha Dutoviária e Passa para 16<sup>°</sup> no Ranking Mundial, julho, 2010. http://www.transportabrasil.com.br/2010/07/brasil-atinge-22-mil-km-demalha-dutoviaria-e-passa-para-16%C2%BA-no-ranking-mundial
- 2 THOMAZI, C. NETO, F. **Análise das Deformações em Tubos de Aço Reparados com Compósitos Tipo Carbono/Epóxi**. Departamento de Engenharia Mecânica – UnB/FT/ENM. Revista Matéria, v. 11, n. 3, pp. 278 – 286, 2006.
- 3 ALEXANDRE, C. **Strain –Based Design Methods for Composite Repair Systems. Stress Engineering Services**, Inc.  $7<sup>th</sup>$  International Pipeline Conference, 2008, Calgary, Alberta, Canada
- 4 PASSALACQUA, R **Análise de Reparos Estruturais Compósitos Usando o Método dos Elementos Finitos**. Universidade Estadual de Campinas, Faculdade de Engenharia Mecânica, Área: Mecânica dos Sólidos e Projeto Mecânico. Dissertação de Mestrado, 2009.
- 5 TOUTANJI H., DEMPSEY S. **Stress Modeling of Pipelines Strengthened with Advanced Composites Materials**. Department of Civil and Environmental Engineering, University of Alabama in Huntsville. Thin-Walled Structures. Vol. 39 pp. 153–165, 2001
- 6 CALIRI JUNIOR, M., TITA, V., MASSAROPPI JUNIOR, E. **Estudo da Distribuição de Tensões em Tubos de Materiais Compósitos**. Universidade de São Paulo. Revista Pesquisa e Tecnologia - Minerva. Publicação Eletronica.
- 7 MENICONI, J., FREIRE, J., VIEIRA, R., DINIZ, J. Reparação de Defeitos Internos e Externos em Dutos através de Mangas Externas de Materiais Compostos Fornecidas pela Strongback. **Publicação Eletrônica**, junho, 2002. http://www.optec.com.br/docs/Relatorio%20Strongback.pdf
- 8 CASTELLARES, G. **Reparo de Dutos Danificados Utilizando Materiais Compósitos**. Cempes/Petrobrás. 6° Coteq, Conferência Sobre Tecnologia de Equipamentos, Salvador, agosto, 2002
- 9 FUJIYAMA, R., SOUSA, A., BASTIAN,F. **Uso de Materiais Compósitos em Reparos de Dutos de Aço**. Programa de Engenharia Metalúrgica e de Materiais – COPPE, 2o Congresso Brasileiro de P&D em Petróleo & Gás, junho, 2003.
- 10 SOBRINO, L. **Desenvolvimento de Matriz Polimérica para Material Compósito Visando o Reforço de Dutos de Aço**. Engenharia Metalúrgica e de Materiais, 2005. Tese – Universidade Federal do Rio de Janeiro, COPPE
- 11 BAEK, J., KIM, Y. Comparative Study for Various Repair Methodos of inservice Pipeline Using Full Scale Burst Test. Research and Development Division, Korea Gas Corporation. **Publicação Eletrônica,** 23rd World Gas Conference, Amsterdam 2006. http://www.igu.org/html/wgc2006/pdf/paper/add10092.pdf
- 12 ALEXANDER,C. OCHOA, O. **Extending onshore pipeline repair to offshore steel risers with carbon–fiber reinforced composites**. International Journal of Composite Structures. Vol. 92 pp. 499-507, 2010.
- 13 MENICONI, L., VIEIRA, R., FREIRE, J., DINIZ, J. CASTRO, J.**Análise do Desempenho de Sistemas de Reparo de Dutos por Materiais Compostos**. 5⁰ Coteq, Conferência sobre Tecnologia de Equipamentos, Salvador, agosto 2000.
- 14 ROSAS, M. **Análise de Dutos com Perda de Espessura Reparados com Multicamadas Metálicas Coladas**. Dissertação de Mestrado, PUC-Rio, maio 2006.
- 15 DUEL, J., WILSON, J., KESSLER, M. **Analysis of a Carbon Composite Overwrap Pipeline Repair System. International Journal of Pressure Vessels and Piping**. Vol. 85 pp. 782-788, November 2008.
- 16 ROSAS, M., VIEIRA, R., FREIRE, J. **Measuring the Remaining Strength Factor of a Steel-Adhesive-Repair System**. Proceedings of IPC2006. 6th International Pipeline Conference, September 25-29, 2006, Calgary, Alberta, Canada.
- 17 Temporary/permanent pipe repair Guidelines. Prepared by AEA Technology Consulting for the Health and Safety Executive. **Publicação Eletrônica**

http://www.shellnews.net/brent/brent2.pdf

- 18 **ISO/TS 24817** Petroleum, petrochemical and natural gas industries Composite repair for pipework – Qualification and design, installation, testing and inspection. First edition, 2006.
- 19 **API 570** Piping Inspection Code: In-service Inspection, Repair, and Alteration of Piping Systems, Third Edition. American Petroleum Institute.
- 20 **ASME B31.4** Pipeline Transportation Systems for Liquid Hydrocarbons and Other Liquids.
- 21 **ASME B31.4** 1992 Pipeline Transportation Systems for Liquid Hydrocarbons and Other Liquids
- 22 KIEFNER, J., BRUCE, W., STEPHENS, D. **Pipeline Repair Manual**. PRCI, Techonology for Energy Pipelines. 1994.
- 23 **ANSI/ASME B31G-1991** (R2004) Manual for Determining the Remaining Strength of Corroded Pipelines: a Supplement to B31, Code for Pressure Piping
- 24 BRUCE, W., MISCHLER, H., KIEFNER, J. **Repair of Pipelines by Direct Deposition of Weld Metal**. American Gas Association, Contract PR-185- 9110, 1993.
- 25 **ANSI/API Spec 5L**, Specification for Line Pipe, Forty-fourth Edition, Includes Errata and Addendums 1 (2009) and 2 (2010)
- 26 MENICONI, L., FRAINER, V., SOUZA FILHO, B., PAES, M., PATRICIOS,W. **Comportamento Mecânico de Luvas Metálicas Pre-Tensionadas para Reparo de Dutos Terrestres**. Rio Pipeline Conference and Exposition 2005.
- 27 ESCOE, A. **Piping and Pipelines Assessment Guide**. Editora Elsevier Inc. 2006.
- 28 PALMER-JONES, R., PAISLEY, D. **Repairing Internal Corrosion Defects in Pipelines**. 4th International Pipeline Rehabilitation and Maintenance Conference, Prague, September 2000
- 29 OTEGUI, J., CISILINO, A., RIVAS, A., CHAPETTI, M., SOULA, G. **Influence of multiple sleeve repairs on the structural integrity of gas pipelines**. International [Journal of Pressure Vessels and Piping,](http://www.sciencedirect.com/science/journal/03080161) Vol 79 pp. 759-765, 2002
- 30 QUINN, J. **Composites Design Manual**. Technomic Publishing Company, Inc. Third Edition, August, 1999.
- 31 KNOX, E., COWLING, M., HASHIM, S. **Creep analysis of adhesively bonded connections in GRE pipes including the effect of defects**. Glasgow

Marine Technology Centre. Journal Composites Part A: Applied Science and Manufacturing. Vol. 31 pp. 586-590, 2000.

- 32 CASTRO, J., MEGGIOLARO, M.. **Fadiga Técnicas e Práticas de Dimensionamento Estrutural sob Cargas Reais de Serviço**. Volume I – Iniciação de Trincas. 2009.
- 33 Clock Spring, Application Note Durability. **Publicação Eletrônica.** http://www.clockspring.com/PDF/Durability.pdf
- 34 THOMAZI, C. NETO, F. Análise das Deformações em Tubos de Aço Reparados com Compósitos Tipo Carbono/Epóxi. Revista Matéria. Vol.. 11, n. 3, pp. 278 – 286, 2006. **Publicação Eletrônica** http://www.materia.coppe.ufrj.br/sarra/artigos/artigo10821
- 35 WILSON, J., KESSLER, M., WALKER, R., DUELL, J., KADAKIA, D., SOUSA, N. **Fatigue Testing of Steel Pipes Repaired with Carbon/Epoxy Composites**. Rio Pipeline 2005 Conference and Exposition.
- 36 HIPOLITO, F., BONELLI, C., SUAREZ, J. Comportamento na Fratura de Laminação do Epóxi / Fibra de Vidro: Efeito da Exposição à Radiação Gama. **Publicação Eletrônica** http://www.abmbrasil.com.br/congresso/2006/integras\_resumos/10591.doc
- 37 **ASME PCC-2** Non-Metallic Composite Repair Systems for Pipelines and Pipework: Low Risk Applications. ASME Post Construction SC-Repair & Testing
- 38 ROSAS, M., VIEIRA, R., FREIRE, J. **Mesuaring the Remaining Strength Factor of a Steel-Adhesive-Repair System. Experimental Techniques**. Vol. 31 pp 64-72, 2007.
- 39 LIMAVERDE FILHO, A., DA SILVA, A., SAMPAIO, E., BRAGA, F. **Influencia do Tratamento Superficial na Resistência Mecânica de Juntas**

**de Cisalhamento Coladas**. IV Congresso Nacional de Engenharia Mecânica, 2006.

- 40 **Adherencia e Adesivos**, Volume 2, R. Houwink e G. Salomon, Enciclopédia de la Química Industrial, Tomo 4
- 41 **Handbook of Adhesives and Sealands**. Edwar M. Petrie, editorial McGraw Hill Handbooks, 2000.
- 42 **ASTM D 2651** Standard Guide for Preparation of Metal Surfaces for Adhesive Bonding, 1995
- 43 DELOLLIS, N. **Adhesives for Metals** Theory and Technology. Industrial Press Inc., New York 1970.
- 44 RODRIGUES, F., AZCUNAGA, A. **Resistência de Materiais**. Escuela Técnica Superior de Ingenieros Industriales de Madrid, 1997
- 45 FREIRE, J. **Análise da Integridade de Dutos** Noções Básicas de Engenharia de Dutos 2004.
- 46 SOUZA, R., FREIRE, J., BENJAMIN, A. **Avaliação estrutural de dutos com defeitos de corrosão reais. Dissertação de Mestrado** - Pontifícia Universidade Católica do Rio de Janeiro, Departamento de Engenharia Mecânica, Rio de Janeiro, 2003
- 47 DINIZ, J. **Resistência de Dutos com Defeitos Usinados**. Dissertação de Mestrado - Pontifícia Universidade Católica do Rio de Janeiro, Departamento de Engenharia Mecânica, Rio de Janeiro, 2002.
- 48 ASKELAND, D. **Ciência e Ingeniería de los Materiales**. 3ra. edição, Universidad de Missouri-Rolla. International Thomson Editores, 2008.
- 49 ROSAS, M., VIEIRA, R., FREIRE, J. **Use of Small-Scale Pipeline Specimens to Test a Steel-Adhesive Repair System**. Experimental Techniques. Vol. 31 pp. 64-72, 2007.
- 50 DIAS, J., GRION, J., LIMA,L., SOARES JUNIOR, N., VIEIRA, R. **Análise do desempenho de um reparo em duto corroído utilizando multicamadas metálicas coladas**. Projeto de graduação 2004. Cefet – Rio de Janeiro.
- 51 DINIZ, J., Vieira, R., CASTRO, J., BENJAMIN, A., FREIRE, J. **Stress and Strain Analysis of Pipelines with Localized Metal Loss**. Experimental Mechanics. Vol. 46 pp. 765–775, 2006.
- 52 SOUZA, R., BENJAMIN, A., VIEIRA, R., FREIRE, J., CASTRO, J. **Rupture Test of Pipeline Segments Containing Long Real Corrosion Defects**. Experimental Techniques. Vol. 31 pp 13-51, 2007.
- 53 PERRUT, V. **Ensaios para Estudo da Durabilidade de Reparos de Material Compósito em Dutos** – Programa Tecnológico de Dutos PRODUT. CENPES PETROBRAS, 2010.
- 54 **ASTM D2992** 06 Standard Practice for Obtaining Hydrostatic or Pressure Design Basis for "Fiberglass" (Glass-Fiber-Reinforced Thermosetting-Resin) Pipe and Fittings
- 55 **ASME STP-PT-005** Design Factor Guidelines for High-Pressure Composite Hydrogen Tanks
- 56 Catalogo do produto, Reforço Estrutural com Fibra de Carbono, RogerTec, Rua Correia de Araújo, 131, Barra da Tijuca, Rio de Janeiro - RJ, Brasil. **Publicação Eletrônica** http://www.rogertec.com.br/Produtos/mfc.pdf
- 57 **Catalogo do produto** REN LAN LY 1553 BR, Huntsman, distribuído por Maxepoxi, rua Plácido Vieira, 420 - Santo Amaro - CEP: 04754-080 - São Paulo – SP, Brasil.
- 58 Composites Analysis in ANSYS Tutorial Ansys. **Publicação Eletrônica** http://www.ansys.com/assets/tech-briefs/ansys-composites-capability.pdf
- 59 **ASME B31.8** Gas Transmission & Distribution Piping Systems (2003)
- 60 COSTA, L. **Avaliação do Envelhecimento de Reparos Estruturais Constituídos de Materiais Compósitos. Dissertação de Mestrado**, PUC-Rio, agosto 2010.
- 61 DA COSTA-MATOS, H., REIS, J., SAMPAIO, R., PERRUT, V. **Simple Methodology to Repair Localized Corrosion Damage in Metalic Pipelines with Epoxy Resins**. Solid Mechanics in Brazil 2009. Published by ABCM.
- 62 SHIELDS, J. **Adhesive Bondin**g. Publish for the Design Council the British Standars Institution, and the Council of Enegineering Institutins by Oxford University Press, 1974.
- 63 VALENTINI, M. **Avaliação dos Métodos Semi-Empíricos para Análise de Dutos Corroídos Subsidiado pelo Método dos Elementos Finitos**. Dissertação de mestrado, PUC/ Paraná, Curitiba, Agosto, 2006.
- 64 AVILA, M. **Análise de Integridade Estrutural de Dutos com Mossas Simples**. Dissertação de Mestrado - Pontifícia Universidade Católica do Rio de Janeiro, Departamento de Engenharia Mecânica, Rio de Janeiro, 2005

# **Anexo A - Adesivos**

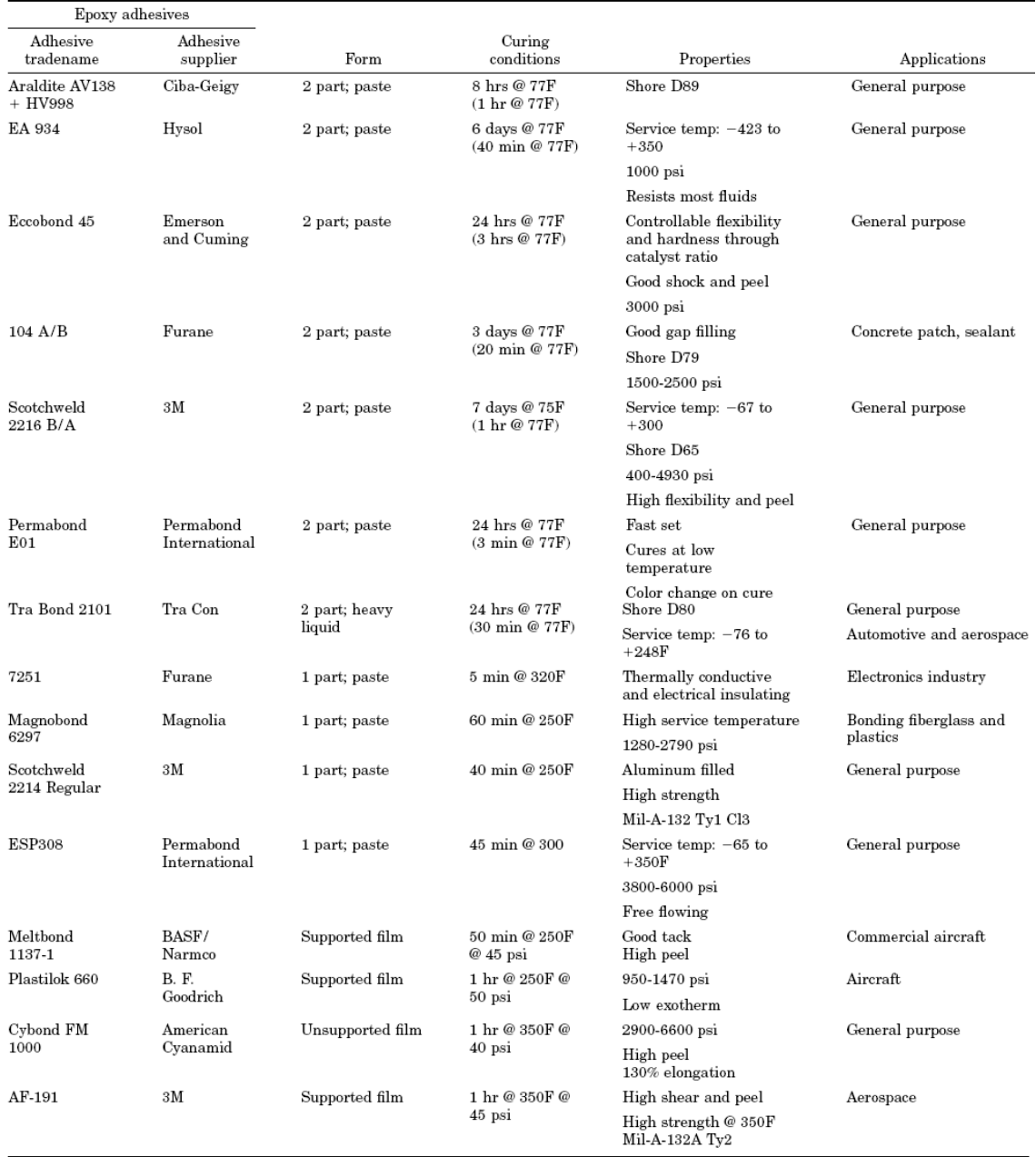

# Tabela A.1 Adesivos epóxis encontrados na industria

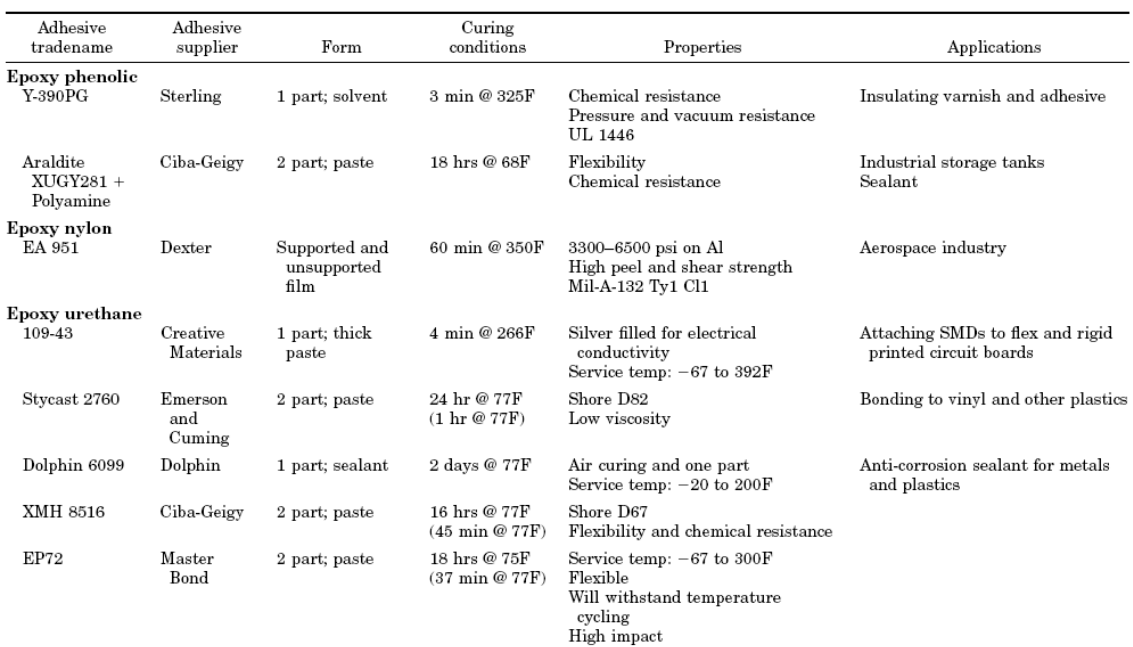

## Tabela A.2 Adesivos epóxis híbridos

## Tabela A.3 Adesivos anaeróbicos, acrílicos modificados e poliuretanos.

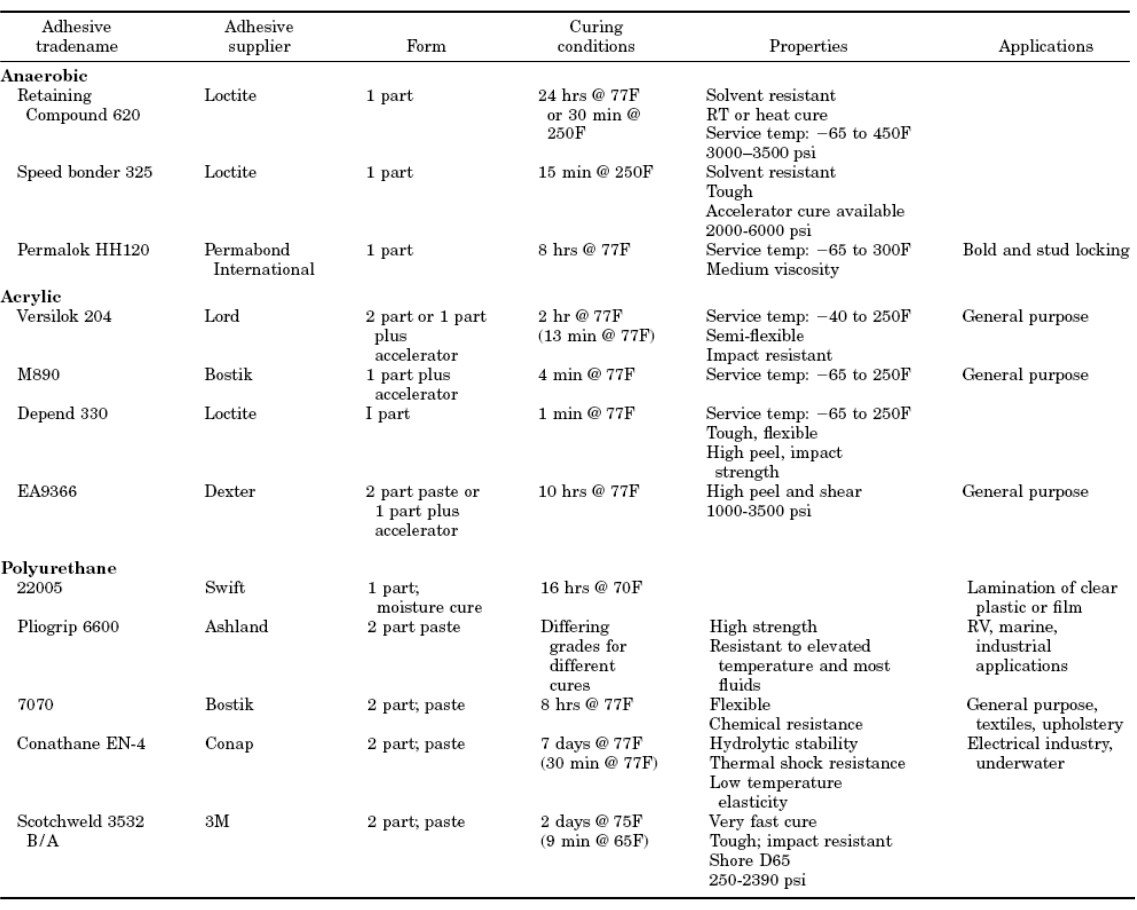

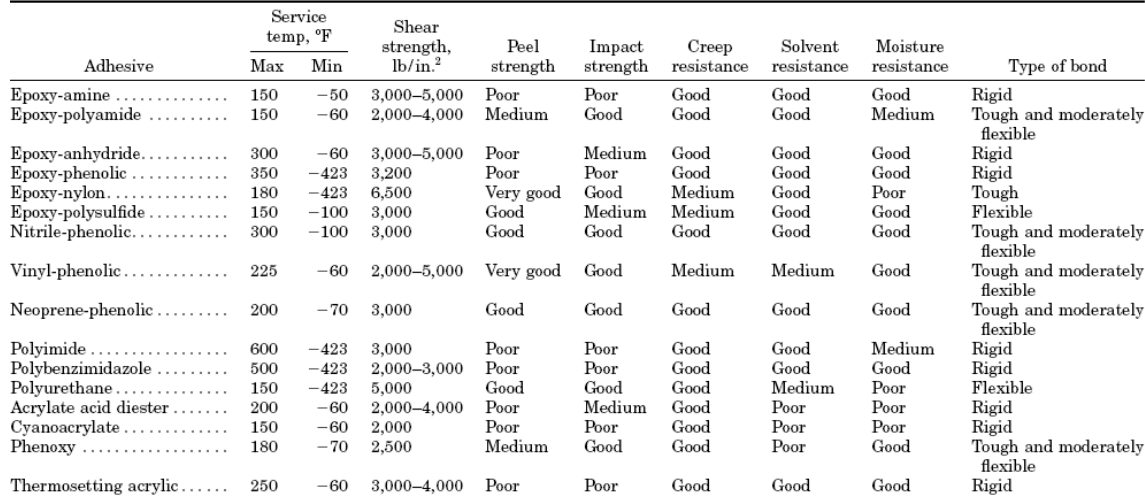

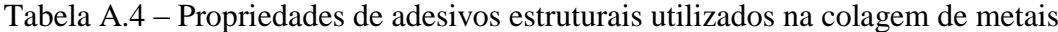

## **Anexo B – Formulações do Modelo Analítico**

#### **Reparo de Chapas Metálicas Coladas**

```
clear all;
clc
disp('________________');
disp('ENTRADA DE DADOS:');
disp(' ' );
disp(' ');r=input('entre o valor do raio interno mm:');
t=input('entre o valor da espessura de parede mm:');
d=input('entre o valor da profundidade do defeito mm:');
e=input('entre o valor da espessura final de reparo mm:');
Ed=input('entre o valor do modulo de elasticidade do duto MPa:');
Er=input('entre o valor do modulo de elasticidade da chapa metálica MPa:');
Ec=input('entre o valor do modulo de elasticidade do adesivo MPa:');
ud=input('entre o valor do coeficiente de Poisson do duto:');
ur=input('entre o valor do coeficiente de Poisson da chapa metálica:');
uc=input('entre o valor do coeficiente de Poisson do adesivo:');
upd=0.5; %coeficiente de Poisson do duto no regime plástico
upr=0.5; %coeficiente de Poisson da chapa metálica no regime plástico
upc=uc; %coeficiente de Poisson do adesivo no regime plástico
Syd=input('entre o valor do limite de escoamento do duto MPa:');
Syr=input('entre o valor do limite de escoamento da chapa metálica MPa:');
Syc=input('entre o valor do limite de escoamento do adesivo MPa:');
Sud=input('entre o valor da resistência tração do duto MPa:');
Sur=input('entre o valor da resistência a tração da chapa metálica:');
eud=input('entre o valor da deformação máxima do duto mm/mm:');
eur=input('entre o valor da deformação máxima da chapa metálica m/mm:');
Prep=input('entre o valor da pressão da linha no momento da instalação do reparo 
MPa:');
eyd=Syd/Ed; %deformação de escoamento do duto
eyr=Syr/Er; %defotmação de escoamento da chapa metálica
Epd=(Sud-Syd)/(eud-eyd); %modulo do duto na região plástica
Epr=(Sur-Syr)/(eur-eyr); %modulo da chapa metálica na região plástica
Epc=1; %modulo do adesivo na região plástica
C=1-d/t;R=1:
%Q - Variaveis
den1 = e + t * (1 - C);
um=(ur*et+uc*t*(1-C))/den1;
upm1=(upr*e+uc*t*(1-C))/den1;
upm2=(upr*e+upc*t*(1-C))/den1;
den2=(r+t*C)^2-r^2;a1=2*r^2/((r+t*C)^2-r^2);
a2=((r+t*C)^2+r^2)/((r+t*C)^2-r^2);
a3=((r+t+e)^2+(r+t*C)^2)/((r+t+e)^2-(r+t*C)^2);
a4=2*(r+t*C)^{2}/((r+t)^{2-(r+t*C)^{2})};
a5=((r+t)^2+(r+t*C)^2)/((r+t)^2-(r+t*C)^2);
a6=((r+t+e)^2+(r+t)^2)/((r+t+e)^2-(r+t)^2);
Em=(Er*e+Ec*t*(1-C))/(e+t*(1-C));
Em1=(Epr*e+Ec*t*(1-C))/(e+t*(1-C));
Em2 = (Epr*e+Epc*t*(1-C)) / (e+t*(1-C));%S - Outras Variaveis (reparo plastifica primeiro)
A=a1/(a2-ud+(Ed/Em)*(a6+um));B=a4/(a5-uc+(Ec/Er)*(a6+ur));
A1=a1/(a2-ud+(Ed/Em1)*(a6+uom1));
B1=a4/(a5-uc+(Ec/Epr)*(a6+upr));
A2=a1/(a2-upd+(Epd/Em1)*(a6+upm1));
B2=a4/(a5-upc+(Epc/Epr)*(a6+upr));
A3=a1/(a2-upd+(Epd/Em2)*(a3+upm2));
%S - Outras Variaveis (duto plastifica primeiro)
```

```
M=a1/(a2-ud+(Ed/Em)*(a6+um)); M=AN=a4/(a5-uc+(EC/Er)*(a6+ur)); N=B<code>M1=a1/(a2-upd+(Epd/Em)*(a6+um));</code>
N1=a4/(a5-uc+(Ec/Epr)*(a6+upr)); $N1=B1M2=a1/(a2-upd+(Epd/Em1)*(a6+upm1)); %M2=A2
N2=a4/(a5-upc+(Epc/Epr)*(a6+upr)); 8N2=B2M3=a1/(a2-upd+(Epd/Em2)*(a3+upm2)); %M3=A3
%variaveis von Mises
vd=(1+ud^2-ud)^{(1/2)};
vr=(1+ur^2-ur)^{n}(1/2);vc=(1+uc^2-uc)^{'}(1/2);vpd=(1+upd^2-upd)^(1/2);vpr=(1+upr^2-upr)^{(1/2)};
vpc=vc;
%agrupando variaveis geometricas: X (duto) Y (reparo) Z(adesivo)
X=r/(t*C);
Y=(r+t)/e;Z= (r+t+C)/(t*(1-C));
% Calculo para un duto sem defeito e sem reparo 
%---------------------------------------------------
vM=((r+t/2)/t)^{2}+(1+(r+t/2)/(2*t))^2+(r+t/2)/(2*t))^2)^0.5 %fator de von mises
Prup=(Sud*2^0.5)/vM %pressao de falha 
Pesc=(Syd*2^0.5)/vM %pressao de escoamento
Pproj=2*t*Syd*0.72/(2*r) %pressao de projeto segundo a ASME
%para graficar duto sem defeito e sem reparo
passo1=(Prup-0)/2;
Pn=0:passo1:Prup; % vetor de Pn (Pn=pressao no duto novo)
n1=length(Pn); % tamanho do vetor P
for i=1:n1
    Tdn(i,1)=Pn(i)*vM/2^0.5; %para graficar a tensao vM num duto novo
end
%calculo num duto com defeito sem reparo
\frac{6}{6} - - - - - - -
Tsemrep=X*Prep*vd %tensao vM no defeito a uma pressao igual a Prep (pressao de 
aplicacao do reparo)<br>Pysenrep=Syd/(X*vd)
Pysenrep=Syd/(X*vd) %pressao na que escoa um duto com defeito sem reparo<br>Pusenrep=Sud/(X*vd) %pressao na que falha um duto com defeito sem reparo
                      %pressao na que falha um duto com defeito sem reparo
%Condicionales para saber quien plastifica primero
Pyd1=Prep+(Syd-(r*Prep*vd)/(t*C))*t*C/(r*(1-M)*vd);
Pyr1=Syr*e/((r+t)*A*B*vr)+Prep;
%Reparo Plastifica Primero
%---------------------------------
%---------------------------------
%---------------------------------
if Pyd1>=Pyr1; 
%as equaciones a continuacao sao para introducir la condicao Tr_yd<Sur
Pyr=Prep+Syr/(Y*A*B*vr);
Pyd=Pyr+(Syd-X*Prep*vd-X*(Pyr-Prep)*(1-A)*vd)/(X*(1-A1)*vd);
Tr_yd=Syr+Y*(Pyd-Pyr)*A1*B1*vpr;
   % Condicao Tr_yd < Sur
   %---------------------
   %---------------------
```
if Tr\_yd<Sur;

```
Pyr=Prep+Syr/(Y*A*B*vr)
Pyd=Pyr+(Syd-X*Prep*vd-X*(Pyr-Prep)*(1-A)*vd)/(X*(1-A1)*vd)
Pyc=Pyd+(Syc-Z*(Pyr-Prep)*A*(1-B)*vc-Z*(Pyd-Pyr)*A1*(1-B1)*vc)/(Z*A2*(1-B1)*vc)Pud=Pyc+(Sud-Syd-X*(Pyc-Pyd)*(1-A2)*vpd*R)/(X*(1-A3)*vpd*R)
Pur=Pyc+(Sur-Syr-Y*(Pyd-Pyr)*A1*B1*vpr-Y*(Pyc-Pyd)*A2*B1*vpr)/(Y*A3*B2*vpr)
        if Pur>=Pud;
        Pfalha=Pud
        else Pud>Pur;
        Pfalha=Pur
        end
%para graficar 
delta=50;
passo1=(Pyr-Prep)/delta;
P1=Prep:passo1:Pyr; % vetor de P1
n1=length(P1); % tamanho do vetor P1
 for i=1:n1Td1(i,1)=X*Prep*vd+X*(P1(i)-Prep)*(1-A)*vd;Tr1(i,1)=Y*(P1(i)-Prep)*A*B*vr;
    Tc1(i,1)=Z^*(P1(i)-Prep)*A*(1-B)*vc;end 
passo2=(Pyd-Pyr)/delta;
P2=Pyr:passo2:Pyd;
n2=length(P2);
 for i=1:n2
    Td2(i,1)=X*Prep*vd+X*(Pyr-Prep)*(1-A)*vd+X*(P2(i)-Pyr)*(1-A)*vd;Tr2(i,1)=Syr+Y*(P2(i)-Pyr)*A1*B1*vpr;Tc2(i,1)=Z*(Pyr-Prep)*A*(1-B)*vc+Z*(P2(i)-Pyr)*A1*(1-B1)*vc;end
passo3=(Pyc-Pyd)/delta;
P3=Pyd:passo3:Pyc;
n3=length(P3);
 for i=1:n3Td3(i,1)=Syd+X*(P3(i)-Pyd)*(1-A2)*vpd*k;Tr3(i,1)=Syr+Y* (Pyd-Pyr)*A1*B1*vpr+Y* (P3(i)-Pyd)*A2*B1*vpr;Tc3(i,1)=Z*(Pyr-Prep)*A*(1-B)*vct+Z*(Pyd-Pyr)*A1*(1-B1)*vct+Z*(P3(i)-Pyd)*A2*(1-B)B1)*vc;
 end
passo4=(Pfalha-Pyc)/delta;
P4=Pyc:passo4:Pfalha;
n4=length(P4);
 for i=1:n4Td4(i,1)=Syd+X*(Pyc-Pyd)*(1-A2)*vpd*R+X*(P4(i)-Pyc)*(1-A3)*vpd*R;Tr4(i,1)=Syr+Y* (Pyd-Pyr)*A1*B1*vpr+Y* (Pyc-Pyd)*A2*B1*vpr+Y* (P4(i)-Yd))Pyc)*A3*B2*vpr;
    Tc4(i, 1)=Syc+Z*(P4(i)-Pyc)*A3*(1-B2)*vpc;
 end
 %para conhecer o valor da tensao para um valor de pressao qualquer 
 P=input('entre o valor de P:');
        if P<=Prep
          Td=X*P*vd
        elseif P<=Pyr
          Td=X*Prep*vd+X*(P-Prep)*(1-A)*vd
          Tr=Y*(P-Prep)*A*B*vr
         Tc=Z*(P-Prep)*A*(1-B)*vc elseif P<=Pyd
          Td=X*Prep*vd+X*(Pyr-Prep)*(1-A)*vd+X*(P-Pyr)*(1-A1)*vd
          Tr=Syr+Y*(P-Pyr)*A1*B1*vpr
          Tc=Z*(Pyr-Prep)*A*(1-B)*vc+Z*(P-Pyr)*A1*(1-B1)*vc
        elseif P<=Pyc
         Td=Syd+X*(P-Pyd)*(1-A2)*vpd*K\verb+Tr=Syr+Y* (Pyd-Pyr)*A1*BI*vpr+Y* (P-Pyd)*A2*BI*vpr Tc=Z*(Pyr-Prep)*A*(1-B)*vc+Z*(Pyd-Pyr)*A1*(1-B1)*vc+Z*(P-Pyd)*A2*(1-
```

```
PUC-Rio - Certificação Digital Nº 0611805/CA
             PUC-Rio - Certificação Digital Nº 0611805/CA
```
B1)\*vc

```
Td=Syd+X*(Pyc-Pyd)*(1-A2)*vpd*R+X*(P-Pyc)*(1-A3)*vpd*RTr = Syr+Y*(Pyd-Pyr)*A1*B1*vpr+Y*(Pyc-Pyd)*A2*B1*vpr+Y*(P-Pyc)*A3*B2*vprTc = Syc + Z * (P - Pyc) * A3 * (1 - B2) * vpcend
  % Condicao Tr yd > Sur
  8-------------<del>-</del>--------
  else Tr yd>=Sur;
Pyr=Prep+Syr/(Y*A*B*vr)
Pur = Pyr + (Sur - Syr) / (Y*A1*B1*vpr)%para graficar
delta=50;passol=(Pyr-Prep)/delta;
P1=Prep:passo1:Pyr; % vetor de P1
n1=length(P1); % tamanho do vetor P1
 for i=1:n1Td1(i, 1) = X*Prep*vd+X*(P1(i)-Prep)*(1-A)*vd;Tr1(i,1)=Y^*(P1(i)-Prep)*A*B*vr;Tcl(i,1)=Z*(Pl(i)-Prep)*A*(1-B)*vc;
 end
passo2=(Pur-Pyr)/delta;
P2=Pyr:passo2:Pur;
n2=length (P2);
 for i=1:n2\texttt{Td2}\,(i,1)=\texttt{X*Prep*vd+X*}\,(\texttt{Pyr-Prep})*\,(1-\texttt{A})*\texttt{vd+X*}\,(\texttt{P2}\,(i)-\texttt{Pyr})*\,(1-\texttt{A1})*\texttt{vd};Tr2(i, 1) = Syr+Y*(P2(i)-Pyr)*A1*B1*vpr;Tc2(i,1)=Z*(Pyr-Prep)*A*(1-B)*vc+Z*(P2(i)-Pyr)*A1*(1-B1)*vc;
 end
P3 = P2n3=n2Td3=Td2
Tr3=Tr2Tc3=Tc2P4 = P2n4=n2Td4=Td2Tr4 = Tr2Tc4=Tc2%para conhecer o valor da tensao vM para un valor de pressao qualquer
 P=input ('entre o valor de P:');
        if P<=Prep
          Td=X*P*vdelseif P <= Pyr
          \texttt{Td=X*Prep*vd+X* (P-Prep)* (1-A)*vd}Tr=Y^{\star}(P-Prep)*A*B*vrTc=Z^{\star} (P-Prep) *A* (1-B) *vc
        elseif P<=Pur
          \texttt{Td=X*Prep*vd+X*} \; (\texttt{Pyr-Prep}) * (1-A) * \texttt{vd+X*} \; (\texttt{P-Pyr}) * (1-A) * \texttt{vd}Tr = Syr + Y* (P - Pyr) * A1*BI*vprTc=Z^{\star} (Pyr-Prep) *A* (1-B) *vc+Z* (P-Pyr) *A1* (1-B1) *vc
        andend
%Regioes Duto Platifica Primero
2-------------------------------
8-------------------------------
%-------------------------------
else Pyr1>Pyd1
                       %regioes (duto plastifica primeiro)
      Trep=r*Prep*vd/(t*C) %tensao no defeito na hora do reparo
```
elseif P <= Pfalha

```
if Trep<Syd;
     %equacoes para introduzir a condicao Td2<Sud
     Pvd=Prep+(Syd-X*Prep*vd)/(X*(1-M)*vd);Pyr = Pvd + (Syr - Y * (Pvd - Prep) *M * N * vr) / (Y * M1 * N * vr);Td yr=Syd+X* (Pyr-Pyd) * (1-M1) *vpd; %tensao do duto quando o reparo escoa
        %Quando Td yr<Sud
         2------------------
     if Td yr<Sud;
Pyd=Prep+(Syd-X*Prep*vd)/(X*(1-M)*vd)
Pyr = Pyd + (Syr - Y*(Pyd - Prep) * M * N * vr) / (Y * M1 * N * vr)Pyc = Pyr + (Syc - 2*(Pyd - Prep) * M * (1 - N) * vc - 2*(Pyr - Pyd) * M1 * (1 - N) * vc) / (Z * M2 * (1 - N1) * vc)PycX = ((Syc*t*(1-C)/(r+t+C)*(1+uc^2-uc)^{(1/2)})) - (1-N)*(Pyd*(M-N1) + Pyr * M1) ) / (M2 * (1-N1)) ) + Pyr
PycS = Pyr + (Syc - Z*Pyd*M* (1-N)*vc - Z* (Pyr - Pyd)*M1*(1-N))/ (Z*M2*(1-N1)*vc)Pud=Pyc+(Sud-Syd-X*(Pyr-Pyd)*(1-M1)*vpd*R-X*(Pyc-Pyr)*(1-M2)*vpd*R)/(X*(1-
M3) *vpd*R)
Pur=Pyc+(Sur-Syr-Y*(Pyc-Pyr)*M2*N1*vpr)/(Y*M3*N2*vpr)
            if Pur>=Pud;
            Pfalha=Pud
            else Pud>Pur;
            Pfalha=Pur
            end
%para graficar
de1ta = 50:passol=(Pyd-Prep)/delta;
P1=Prep:passo1:Pyd; % vetor de P1
n1=length(P1); % tamanho do vetor P1
 for i=1:n1Td1(i, 1) = X*Prep*vd+X*(P1(i)-Prep)*(1-M)*vd;Tr1(i, 1) = Y^*(P1(i) - Prep) * M^*N^*vr;Tcl(i, 1)=Z^*(P1(i)-Prep)*M*(1-N)*vc;end
passo2=(Pyr-Pyd)/delta;
P2=Pyd:passo2:Pyr;
n2=length(P2);
 for i=1:n2Td2(i, 1) = Syd+X*(P2(i)-Pyd)*(1-M1)*vpd*R;Tr2(i,1)=Y*(Pyd-Prep)*M*N*vr+Y*(P2(i)-Pyd)*M1*N*vr;
    Tc2(i, 1)=Z*(Pyd-Prep)*M*(1-N)*vc+Z*(P2(i)-Pyd)*M1*(1-N)*vc;
 end
passo3=(Pyc-Pyr)/delta;
P3=Pyr:passo3:Pyc;
n3=length(P3);
 for i=1:n3Td3(i, 1) = Syd+X*(Pyr-Pyd)*(1-M1)*vpd*R+X*(P3(i)-Pyr)*(1-M2)*vpd*R;Tr3(i,1)=Syr+Y*(P3(i)-Pyr)*M2*N1*vpr;N1) *VC:
 end
passo4=(Pfalha-Pyc)/delta;
P4=Pyc:passo4:Pfalha;
n4=length(P4);
 for i=1:n4Td4(i, 1) = Syd+X*(Pyr-Pyd)*(1-M1)*vpd*R+X*(Pyc-Pyr)*(1-M2)*vpd*R+X*(P4(i)-Yd)Pyc) * (1-M3) * vpd*R;
    Tr4(i,1)=Syr+Y* (Pyc-Pyr)*M2*N1*vpr+Y* (P4(i)-Pyc)*M3*N2*vpr;Tc4(i,1)=Syc+Z*(P4(i)-Pyc)*M3*(1-N2)*vpc;
 end
 P=input('entre o valor de P:');
```
if P<=Prep Td=X\*P\*vd

 $-$  - - - - - - - - - - - - - -

```
 Tr=Y*(P-Prep)*M*N*vr
          Tc=Z*(P-Prep)*M*(1-N)*vc elseif P<=Pyr
          Td = Svd + X * (P - Pvd) * (1 - M1) * vpd * R Tr=Y*(Pyd-Prep)*M*N*vr+Y*(P-Pyd)*M1*N*vr
           Tc=Z*(Pyd-Prep)*M*(1-N)*vc+Z*(P-Pyd)*M1*(1-N)*vc 
        elseif P<=Pyc
           Td=Syd+X*(Pyr-Pyd)*(1-M1)*vpd+X*(P-Pyr)*(1-M2)*vpd*R
           Tr=Syr+Y*(P-Pyr)*M2*N1*vpr
          Tc=Z^*(Pyd-Prep)*M*(1-N)*vc+Z*(Pyd-Pyr)*M1*(1-N)*vc+Z*(P-Pyr)*M2*(1-N)N1)*vc
        elseif P<=Pud
           Td=Syd+X*(Pyr-Pyd)*(1-M1)*vpd*R+X*(Pyc-Pyr)*(1-M2)*vpd*R+X*(P-Pyc)*(1-
M3)*vpd*R
           Tr=Syr+Y*(Pyc-Pyr)*M2*N1*vpr+Y*(P-Pyc)*M3*N2*vpr
           Tc=Syc+Z*(P-Pyc)*M3*(1-N2)*vpc
        end 
        %Quando Td_yr>=Sud
       9 - - - - - - - - else Td_yr>=Sud; 
Pyd=Prep+(Syd-X*Prep*vd)/(X*(1-M)*vd) 
Pud=Pyd+(Sud-Syd)/(X*(1-M1)*vpd*R)%para graficar
delta=50;
passo1=(Pyd-Prep)/delta;
P1=Prep:passo1:Pyd; % vetor de P1
n1=length(P1); % tamanho do vetor P1
 for i=1:n1
     Td1(i,1)=X*Prep*vd+X*(P1(i)-Prep)*(1-M)*vd;
    Tr1(i,1)=Y*(P1(i)-Prep)*M*N*vr;
    Tc1(i, 1)=Z^*(P1(i)-Prep)*M*(1-N)*vc;end
passo2=(Pud-Pyd)/delta;
P2=Pyd:passo2:Pud;
n2=length(P2);
 for i=1:n2
    Td2(i,1)=Syd+X*(P2(i)-Pyd)*(1-M1)*vpd*R;Tr2(i,1)=Y*(Pyd-Prep)*M*N*vr+Y*(P2(i)-Pyd)*M1*N*vr;
    Tc2(i,1)=Z*(Pyd-Prep)*M*(1-N)*vc+Z*(P2(i)-Pyd)*M1*(1-N)*vc;end
   P3=P2; n3=n2;
     Td3=Td2; 
     Tr3=Tr2;
     Tc3=Tc2;
    P4 = P2;
     n4=n2;
     Td4=Td2;
     Tr4=Tr2;
    Tc4=Tc2;
 %para conhecer o valor das tensoes vM para qualquer pressao de operacao 
 P=input('entre o valor de P:');
        if P<=Prep
           Td=X*P*vd
        elseif P<=Pyd
           Td=X*Prep*vd+X*(P-Prep)*(1-M)*vd
           Tr=Y*(P-Prep)*M*N*vr
          Tc=Z*(P-Prep)*M*(1-N)*vc
```
elseif P<=Pyd

Td=X\*Prep\*vd+X\*(P-Prep)\*(1-M)\*vd

```
elseif P<=Pud
             Td=Syd+X*(P-Pyd)*(1-M1)*vpd*RTr=Y* (Pyd-Prep)*M*N*vr+Y*(P-Pyd)*M1*N*vrTc=Z^{\star} (Pyd-Prep) *M^{\star} (1-N) *vctZ^{\star} (P-Pyd) *M1* (1-N) *vctend
        end
     %Ouando Trep>=Syd
     <u> 2 - - - - - - - - - - - - - - -</u>
     & - - - - - - - - - - - - -else Trep>=Svd;
       %estas equacoes sao para poder introduzir a condicao Td2<Sud
       Pyd=Syd/(X*vd);Pyr = Prep + Syr / (Y * M1 * N * vr);Td yr=Syd+X* (Prep-Pyd)*vpd+X* (Pyr-Prep)* (1-M1)*vpd*R; %tensao do duto quando
o reparo escoa (sacado da secao 2)
       %Quando Td yr<Sud
       ------------------
      if Td yr<Sud;
                     %pressao menor a Prep, osea ja esta escoando antes de aplicar o
Pyd = Syd / (X * vd)reparo
Pud sem rep=Sud/(X*vpd*R)
Pyr=Prep+Syr/(Y*M1*N*vr)Pyc = Pyr + (Syc - Z*(Pyr - Prep) * M1 * (1 - N) * vc) / (Z * M2 * (1 - N1) * vc)Pud = Pyc + (Sud - Syd - X*(Prep - Pyd) * vpd * R - X*(Pyr - Prep) * (1 - M)) * vpd * R - X*(Pyc - Pyr) * (1 - M) * vpd * R - X*(Pyc - Pyr) * (1 - M) * vpd * R - X*(Pyc - Pyr) * (1 - M) * vpd * R - X*(Pyc - Pyr) * (1 - M) * vpd * R - X*(Pyc - Pyr) * (1 - M) * vpd * R - X*(Pyc - Pyr) * (1 - M) * vpd * R - X*(Pyc - Pyr) * (1 - M) * vpd * R - X*(Pyc - Pyr) * (1 - M) * vpd * R - X*(Pyc - Pyr) * (1 - MM2) *vpd*R) / (X* (1-M3) *vpd*R)
Pur = Pyc + (Sur - Syr - Y*(Pyc - Pyr) * M2 * N1 * vpr) / (Y * M3 * N2 * vpr)if Pur>=Pud;
         Pfalha=Pud
         else Pud>Pur;
         Pfalha=Pur
         end
%para graficar
delta=50;passo2=(Pyr-Prep)/delta;
P2=Prep:passo2:Pyr;
n2=length(P2);
 for i=1:n2Td2(i, 1) = Syd+X*(Prep-Pyd)*vpd+X*(P2(i)-Prep)*(1-M1)*vpd*R;Tr2(i, 1) = Y^*(P2(i) - Prep) * M1 * N * vr;Tc2(i, 1)=Z^*(P2(i)-Prep)*M1*(1-N)*vc;endP1 = P2;Td1=Td2;Tr1 = Tr2:
Tc1=Tc2;passo3=(Pyc-Pyr)/delta;
P3=Pyr:passo3:Pyc;
n3=length(P3);
 for i=1:n3M2) *vpd*R;
     Tr3(i,1)=Syr+Y*(P3(i)-Pyr)*M2*N1*vpr;
     Tc3(i, 1)=2*(Pyr-Prep)*M1*(1-N)*vc+2*(P3(i)-Pyr)*M2*(1-N1)*vc;end
passo4=(Pfalha-Pyc)/delta;
P4=Pyc:passo4:Pfalha;
n4=length(P4);
 for i=1:n4Td4(i, 1) = Syd+X*(Prep-Pyd)*vpd*R+X*(Pyr-Prep)*(1-M1)*vpd*R+X*(Pyc-Pyr)*(1-Wd*X)(Pyc+Yd*Y)(Pyc+Yd*Y)(Pyc+Yd*Yd*Y)M2) *vpd*R+X* (P4(i) -Pyc) * (1-M3) *vpd*R;
     Tr4(i, 1) = Syr+Y* (Pyc-Pyr)*M2*N1*vpr+Y* (P4(i)-Pyc)*M3*N2*vpr;Tc4 (i, 1) = Syc+Z* (P4 (i) - Pyc) * M3* (1-N2) * vpc;
 end
```
%para conhecer o valor da tensao para qualquer pressao

```
if P<=Prep
           Td=X*P*vdelseif P<=Pyr
           Td = Syd + X* (Prep - Pyd) * vpd + X* (P - Prep) * (1 - M1) * vpd * RTr=Y*(P-Prep)*M1*N*vrTc = Z * (P - Prep) * M1 * (1 - N) * vcelseif P<=Pyc
           Td=Syd+X*(Prep-Pyd)*vpd*R+X*(Pyr-Prep)*(1-M1)*vpd*R+X*(P-Pyr)*(1-
M2) *vpd*R
           Tr = Syr + Y* (P - Pyr) * M2 * N1 * vprTc=Z^*(Pyr-Prep)*M1*(1-N)*vc+Z*(P-Pyr)*M2*(1-N1)*vcelseif P<=Pfalha
           Td=Syd+X*(Prep-Pyd)*vpd*R+X*(Pyr-Prep)*(1-M1)*vpd*R+X*(Pyc-Pyr)*(1-Wd*Pwq*X*(Pyc-Perp*Y))M2) *vpd*R+X* (P-Pyc) * (1-M3) *vpd*R
           Tr = Syr + Y* (Pyc - Pyr) * M2 * N1 * vpr + Y* (P - Pyc) * M3 * N2 * vprTc = Syc + Z* (P-Pyc)*M3*(1-N2)*vpcend
      %Quando Td(yr) >=Sud
     else Td yr>=Sud;
Pyd = Syd / (X * vd)%pressao menor a Prep, osea ja esta escoando antes de aplicar o
reparo
Pud sem rep=Sud/(X*vpd*R)
Pud=Prep+(Sud-Syd-X*(Prep-Pyd)*vpd*N)/(X*(1-M1)*vpd*N)%para graficar
delta=50;passo2=(Pyr-Prep)/delta;
P2=Prep:passo2:Pyr;
n2=length(P2);
 for i=1:n2Td2(i,1)=Syd+X*(Prep-Pyd)*vpd*R+X*(P2(i)-Prep)*(1-M1)*vpd*R;Tr2(i,1)=Y*(P2(i)-Prep)*M1*N*vr;
    Tc2(i,1)=Z*(P2(i)-Prep)*M1*(1-N)*vc;
 end
P1 = P2:
n1 = n2;
Td1=Td2;Tr1 = Tr2;Tc1=Tc2;P3 = P2;n3=n2;Td3=Td2;Tr3=Tr2;
Tc3=Tc2;P4 = P2;n4=n2:
Td4=Td2:
Tr4 = Tr2;Tc4=Tc2;%para conhecer o valor da tensao para qualquer pressao
 P=input('entre o valor de P:');
       if P<=Prep
           Td=X*P*vd
        elseif P<=Pud
           Td=Syd+X* (Prep-Pyd)*vpd*R+X* (P-Prep)*(1-M1)*vpd*RTr=Y^*(P-Prep)*M1*N*vrTc=Z*(P-Prep)*M1*(1-N)*vc
```
P=input ('entre o valor de  $P$ :');

```
PUC-Rio - Certificação Digital Nº 0611805/CA
```
end

```
190
```

```
 end
```
end

end

%Gráficos

```
P =zeros(1, n1+n2+n3+n4);
P=[P1,P2,P3,P4];
```
Td=zeros(n1+n2+n3+n4,1); Td=[Td1;Td2;Td3;Td4];

```
Tr =zeros(n1+n2+n3+n4,1);
Tr=[Tr1;Tr2;Tr3;Tr4];
```
 $Tc = zeros(n1+n2+n3+n4,1);$ Tc=[Tc1;Tc2;Tc3;Tc4];

```
plot(P,Td,P,Tr,P,Tc,Pn,Tdn,'r','LineWidth',1.4)
xlabel('Pressão [MPa]');
ylabel('Tensão [MPa]');
title('Pressão x Tensão');
grid on
```
### **Reparo de Material Compósito**

```
clear all;
clc<br>disp('
disp('\qquad \qquad');
disp('ENTRADA DE DADOS:');
disp(' ' );disp('');
r=input('entre o valor do raio interno mm:');
t=input('entre o valor da espessura de parede mm:');
d=input('entre o valor da profundidade do defeito mm:');
e=input('entre o valor da espessura final de reparo mm:');
Ed=input('entre o valor do módulo de elasticidade (E) do duto MPa:');
Ert=input('entre o valor de E do reparo na direção tangencial:');
Err=input('entre o valor de E do reparo na direção radial:');
Ec=input('entre o valor de E do adesivo:');
ud=input('entre o valor do coef. de Poisson do duto:');
ur=input('entre o valor do coef. de Poisson do reparo na direção tang-radial:');
uc=input('entre o valor do coeficiente de Poisson do adesivo:');
upd=0.5; %coeficiente de Poisson do duto no regime plástico
upr=ur; %coef. de Poisson do reparo tang-radial no regime plástico
upc=0.5; %coeficiente de Poisson do adesivo no regime plástico
Syd=input('entre o valor do limite de escoamento do duto MPa:');
Syc=input('entre o valor do limite de escoamento do adesivo MPa:');
Sud=input('entre o valor da resistência a tração do duto MPa:');
Sur=input('entre o valor da resistência a tração do reparo MPa:');
eud=input('entre o valor da deformação máxima do duto mm/mm:');
eur=input('entre o valor da deformação máxima da chapa metálica m/mm:');
Prep=input('entre o valor da pressão de instalação Prep:');
eyd=Syd/Ed; %deformação de escoamento do duto
Epd=(Sud-Syd)/(eud-eyd); %módulo do duto na região plástica
Epc=1; %módulo do adesivo na região plástica
C=1-d/t;% Calculo para un duto sem defeito e sem reparo
%----------------------------------------------
vM=(((r+t/2)/t)^2+(1+(r+t/2)/(2*t))^2+((r+t/2)/(2*t))^2)^0.5 %fator de von mises<br>Prup=(Sud*2^0.5)/vM %Pressao de falha
                      %Pressao de falha
Pesc=(Syd*2^0.5)/vM %pressao de escoamento
Pproj=2*t*Syd*0.72/(2*r)%pressao de projeto segundo a ASME
```
%para graficar passo1=(Prup-0)/2;

```
Pn=0:passo1: Prup; % vetor de Pn (Pn=pressao no duto novo)
n1=length(Pn); % tamanho do vetor P
for i=\overline{i}:n\overline{1}Tdn(i, 1)=Pn(i) * (r+t/2)/t;
end
        2 - -%Variaveis
%Q - Variaveis
den1=e+t*(1-C);
um = (ur*e+uc*t*(1-C)) / den1;um1 = (ur*e+upc*t*(1-C)) / den1;den2=(r+t*C)^2-r^2;a1=2*r^2/((r+t*C)^2-r^2);a2 = ( (r+t+c)^2 + r^2) / ( (r+t+c)^2 - r^2);
a3=((r+t+e)+(r+t+C))/((r+t+e)-(r+t+C));a4=2*(r+t*C)^2/( (r+t)^2-(r+t*C)^2);a5= ((r+t)^2+(r+t*C)^2)/((r+t)^2-(r+t*C)^2);
a6 = (r+t+e) + (r+t)) / ((r+t+e) - (r+t));Emt = (Ert*e+Ec*t*(1-C)) / (e+t*(1-C)); %E tangencial da mistura reparo-adesivo
(adesivo q preenche o defeito)
Emr = (Err * e + EC * t * (1-C)) / (e + t * (1-C)); %E radial da mistura reparo-adesivo
Emtl=(Ert*e+Epc*t*(1-C))/(e+t*(1-C)); %E tangencial da mistura reparo-adesivo
(adesivo na região plastificada)
Emr1=(Err*e+Epc*t*(1-C))/(e+t*(1-C)); %E radial da mistura reparo-adesivo
(adesivo na região plastificada)
%S - Outras Variaveis (duto plastifica primeiro)
M = a1/(a2 - ud + (Ed/Emt) * (a3/2) + (Ed/Emr) * um);
N = a4 / (a5 - uct (Ec/Ext) * (a6/2) + (Ec/Err) * ur);
M1 = a1/(a2 - upd + (Epd/Emt) * (a3/2) + (Epd/Emr) * um);
N1 = a4/(a5 - upc + (Epc/Ert) * (a6/2) + (Epc/Err) * ur);
M2 = a1 / (a2 - upd + (Epd/Emt1) * (a3/2) + (Epd/Emr1) * um1);
%variaveis von Mises
vd=(1+ud^2-ud)^{(1/2)};
vr = (1 + ur^2 - ur)^2 (1/2);
vc = (1 + uc^2 - uc)^(1/2);
vpd=(1+upd^2-upd)^(1/2);vpc = vc;%variaveis geometricas: X (duto) Y (reparo) Z (cola)
X=r/(t*C);Y = (r + t) / e;
Z = (r + t * C) / (t * (1 - C));
 %Quando Td rep<Syd
           Td rep=X*Prep*vd;
  if Td rep <= Syd;
Pyd=Prep+(Syd-X*Prep*vd)/(X*(1-M)*vd)
Pyc = Pyd + (Syc - Z * (Pyd - Prep) * M * (1 - N) * vc) / (Z * M1 * (1 - N) * vc)Pud=Pyc+(Sud-Syd-X*(Pyc-Pyd)*(1-M1)*vpd)/(X*(1-M2)*vpd)
Pur=Pyc+(Sur-Y*(Pyd-Prep)*M*N*vr-Y*(Pyc-Pyd)*M1*N*vr)/(Y*M2*N1*vr)
             if Pur>=Pud:
             Pfalha=Pud
             else Pud>Pur;
             Pfalha=Pur
             end
%para graficar
delta=50;passol=(Pyd-Prep)/delta;
P1=Prep:passo1:Pyd; % vetor de P1
n1=length(P1); % tamanho do vetor P1
 for i=1:n1Td1(i, 1) = X*Prep*vd+X*(P1(i)-Prep)*(1-M)*vd;Tr1(i, 1)=Y^*(P1(i)-Prep)*M*N*vr;Tcl(i,1)=Z*(Pl(i)-Prep)*M*(1-N)*vc;
 end
```

```
passo2=(Pyc-Pyd)/delta;
P2=Pyd:passo2:Pyc;
n2=length(P2);
 for i=1:n2
    Td2(i,1)=Syd+X*(P2(i)-Pyd)*(1-M1)*vpd;Tr2(i,1)=Y*(Pyd-Prep)*M*N*vr+Y*(P2(i)-Pyd)*M1*N*vr;
    Tc2(i,1)=Z*(Pvd-Pren)*M*(1-N)*vc+Z*(P2(i)-Pvd)*M*(1-N)*vc;end
passo3=(Pfalha-Pyc)/delta;
P3=Pyc:passo3:Pfalha;
n3=length(P3);
 for i=1:n3
    Td3(i,1)=Syd+X*(Pyc-Pyd)*(1-M1)*vpd+X*(P3(i)-Pyc)*(1-M2)*vpd;Tr3(i,1)=Y*(Pyd-Prep)*M*N*vr+Y*(Pyc-Pyd)*M1*N*vr+Y*(P3(i)-Pyc)*M2*N1*vr;Tc3(i, 1)=Syc+Z*(P3(i)-Pyc)*M2*(1-N1)*vc;
 end
P4 = P3n4=length(P4);
Td4=Td3;
Tr4=Tr3;
Tc4=Tc3;
 %para calcular a tensao para qualquer pressao
 P=input('entre o valor de P:');
        if P<=Prep
           Td=X*P*vd
        elseif P<=Pyd
           Td=X*Prep*vd+X*(P-Prep)*(1-M)*vd
           Tr=Y*(P-Prep)*M*N*vr
          Tc=Z*(P-Prep)*M*(1-N)*vc elseif P<=Pyc
          Td=Syd+X*(P-Pyd)*(1-M1)*vpd Tr=Y*(Pyd-Prep)*M*N*vr+Y*(P-Pyd)*M1*N*vr
          Tc=Z*(Pyd-Prep)*M*(1-N)*vc+Z*(P-Pyd)*M1*(1-N)*vc elseif P<=Pfalha
           Td=Syd+X*(Pyc-Pyd)*(1-M1)*vpd+X*(P-Pyc)*(1-M2)*vpd
           Tr=Y*(Pyd-Prep)*M*N*vr+Y*(Pyc-Pyd)*M1*N*vr+Y*(P-Pyc)*M2*N1*vr
           Tc=Syc+Z*(P-Pyc)*M2*(1-N1)*vc
        end 
 %Quando Td_rep>Syd
 %------------------
   else Td_rep>Syd; 
Pyd=Syd/(X*vd)
Pyc=Prep+(Syc)/(Z*M1*(1-N)*vc)
<code>Pud=Pyc+(Sud-Syd-X*(Prep-Pyd)*vpd-X*(Pyc-Prep)*(1-M1)*vpd)/(X*(1-M2)*vpd)</code>
Pur=Pyc+(Sur-Y*(Pyc-Prep)*M1*N*vr)/(Y*M2*N1*vr)
             if Pur>=Pud;
             Pfalha=Pud
             else Pud>Pur;
             Pfalha=Pur
             end
%para graficar
passo2=(Pyc-Prep)/delta;
P2=Prep:passo2:Pyc;
n2=length(P2);
 for i=1:n2
     Td2(i,1)=Syd+X*(Prep-Pyd)*vpd+X*(P2(i)-Prep)*(1-M1)*vpd;
    Tr2(i,1)=Y*(P2(i)-Prep)*M1*N*vr;Tc2(i, 1)=Z*(P2(i)-Prep)*M1*(1-N)*vc;
 end
```

```
PUC-Rio - Certificação Digital Nº 0611805/CA
             PUC-Rio - Certificação Digital Nº 0611805/CA
```
passo3=(Pfalha-Pyc)/delta; P3=Pyc:passo3:Pfalha;

```
n3=length(P3);
 for i=1:n3Td3(i,1)=Syd+X*(Prep-Pyd)*vpd+X*(Pyc-Prep)*(1-M1)*vpd+X*(P3(i)-Pyc)*(1-Wd*Y*Q4N*Y*Q4N*Y*Q5N*Y*Q6N*Y*Q7N*Y*Q7N*Y*Q7N*Y*Q7N*Y*Q7N*Y*Q7N*Y*Q7N*Y*Q7N*Y*Q7N*Y*Q7N*Y*Q7N*Y*Q7N*Y*Q7N*Y*Q7N*Y*Q7N*Y*Q7N*Y*Q7N*Y*Q7N*Y*Q7N*Y*Q7N*Y*Q7N*Y*Q7N*Y*Q7N*Y*Q7N*Y*Q7NM2) *vpd;
     Tr3(i,1)=Y*(Pyc-Prep)*M1*N*vr+Y*(P3(i)-Pyc)*M2*N1*vr;Tc3(i, 1)=Syc+Z*(P3(i)-Prep)*M2*(1-N1)*vpc;
 endP1 = P2nl = length(P2);Td1=Td2;Tr1 = Tr2:
Tc1=Tc2;P4 = P3n4 = length(P4);Td4=Td3:
Tr4 = Tr3;Tc4=Tc3;%para calcular a tensao para qualquer pressao
 P=input('entre o valor de P:');
         if P<=Prep
             Td=X*P*vd
         elseif P<=Pyc
             Td=Syd+X* (Prep-Pyd)*vpd+X*(P-Prep)*(1-M1)*vpdTr=Y*(P-Prep)*M1*N*vrTc=Z*(P-Prep)*M1*(1-N)*vcelseif P <= Pfalha
             \texttt{Td=Syd+X*}~(\texttt{Prep-Pyd})~\texttt{*} \texttt{vpd+X*}~(\texttt{P-Prep})~\texttt{*}~(\texttt{1-M1})~\texttt{*} \texttt{vpd}Tr = Y^* (P-Prep) * M1 * N * vrTc=Z*(P-Prep)*M1*(1-N)*vcend
  end
% Graficos
P=zeros(1, n1+n2+n3+n4);
P = [P1, P2, P3, P4];Td=zeros(n1+n2+n3+n4,1);
Td=[Td1,Td2,Td3,Td4];Tr = zeros(n1+n2+n3+n4,1);Tr=[Tr1;Tr2;Tr3;Tr4];Tc=zeros(n1+n2+n3+n4,1);
Tc=[Tc1,Tc2,Tc3,Tc4];plot (P, Td, P, Tr, P, Tc, Pn, Tdn, 'r', 'LineWidth', 1.4)
xlabel ('Pressão [MPa]');
ylabel ('Tensão [MPa]');
title ('Pressão x Tensão');
```
grid on

### **Anexo C - Dispositivo Experimental**

Os testes experimentais foram feitos no laboratório de Fotomecânica e Comportamento Mecânico dos Materiais da PUC-Rio, que possui uma instalação para testar dutos sob pressão interna.

### **Sistema de Pressão**

A pressão é proporcionada por uma bomba de embolo Haskel NS-110 acionada por ar comprimido. A vazão do líquido da bomba é controlada por uma válvula manual que regula a entrada de ar. As pressões da entrada de ar e saída de água são medidas por manômetros tipo Bourdon. Esta última é também medida por um transdutor de pressão. A figura C.1 mostra o sistema de pressão.

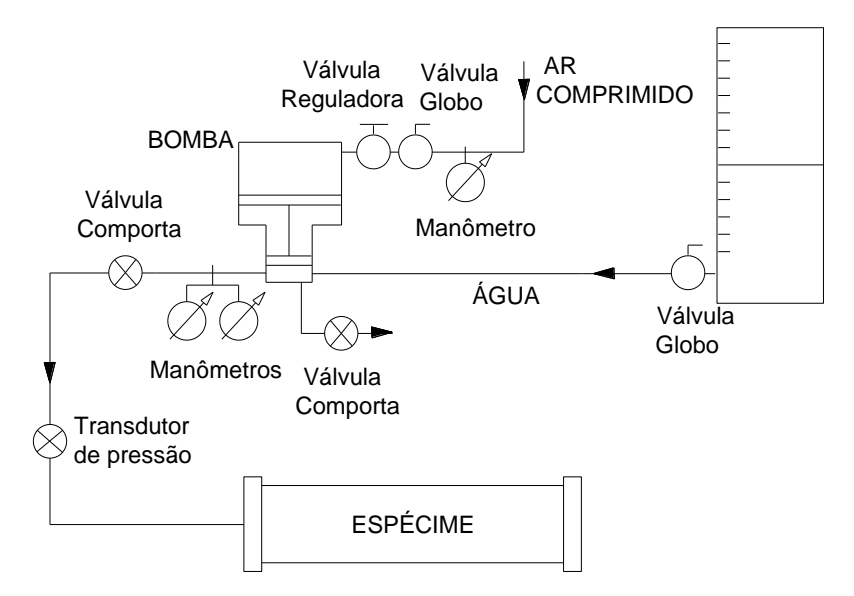

Figura C.1 - Esquema do sistema de pressão.

### **Sistema de Aquisição de Dados**

O sistema de aquisição de dados permite ler pressões, variações de volume e deformações em função do tempo. O sistema é formado por um módulo condicionador de 16 entradas analógicas, marca Lynx Tecnologia Electrônica AI-2160. Os sinais digitais são salvos em um computador com plataforma Windows XP. O módulo permite a conexão de sinais provenientes de sensores de ponte para as leituras dos extensômetros elétricos e do transdutor de pressão e sinais de sensores de posição para a leitura do volume. O transdutor trabalha com uma fonte de tensão própria, marca Goldstar DC Power Supply GP-430 3D. Adicionase uma câmara de vídeo para reconhecer o tipo de falha que se apresenta no espécime, como se mostra na figura C.2.

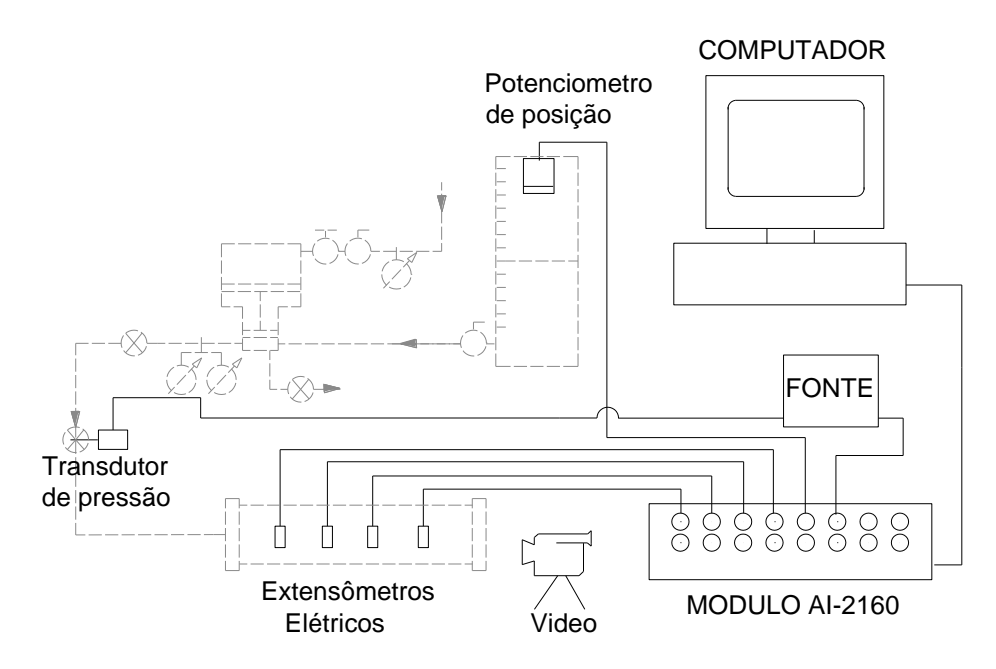

a) Esquema do sistema de aquisição de dados.

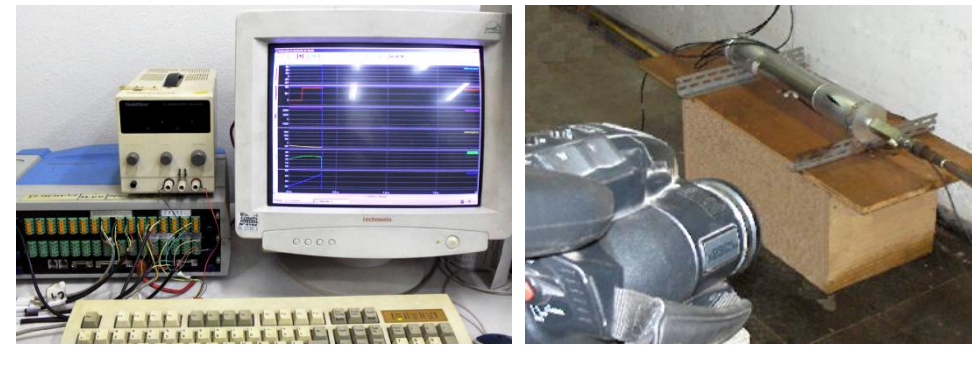

b) Modulo condicionador. c) Câmera de vídeo.

Figura C.2 - Sistema de aquisição de dados.

A montagem dos extensômetros é de ¼ de ponte com três fios e usa-se uma tensão de excitação de 5 volts. A freqüência de aquisição de dados foi fixada em 1Hz para cada sinal aquisitado. A taxa de pressurização inicial foi em torno de 10 bar/minuto, de forma que o tempo de duração dos ensaios ficou em torno de 20 minutos por espécime. Assim, podem-se ter curvas de sinais de mais de mil pontos.

## **Anexo D – Comparações Adicionais**

As figuras a continuação complementam o estudo realizado na seção 5.1.1. Na figura C.1 são comparadas as deformações circunferenciais, obtidas numericamente, que se apresentam na parede do defeito, e as deformações no tubo fora do reparo.

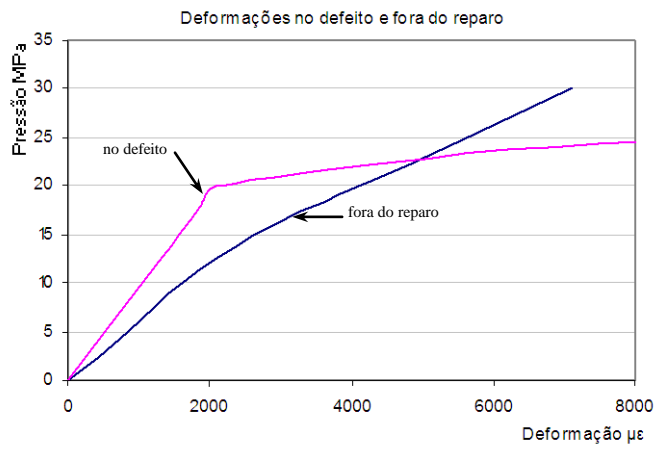

Figura D.1 - Comparação das deformações no defeito e fora do reparo

Na figura C.2 são comparadas as deformações circunferenciais obtidas experimentalmente e numericamente, estas se apresentam na 3˚ e 9˚ camada do reparo localizadas a 90˚ da janela do defeito (no espécime testado) e, nos nós equivalentes a 3˚ e 9˚ camada de reparo, localizados entre o extremo do defeito e extremo do reparo (no modelo numérico axissimetrico). Na seção 5.1.1 foram comparadas as deformações que se apresentam nestas camadas do reparo mas que se localizam sobre a janela do defeito.

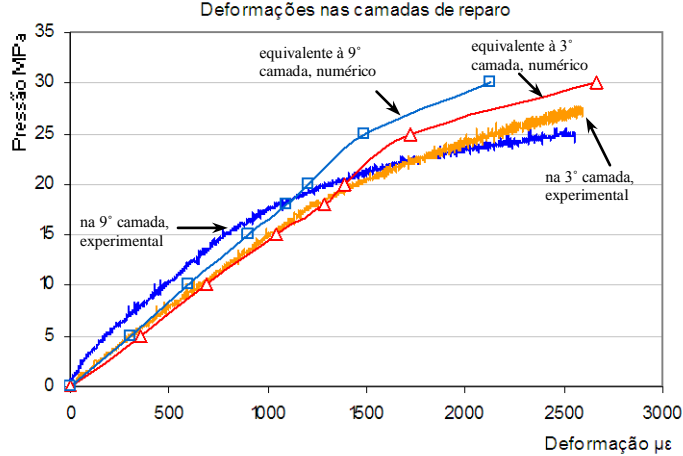

Figura D.2 - Comparação Numérico -experimental considerando a 3˚ e 9˚ camada do reparo localizadas a 90˚ da janela do defeito